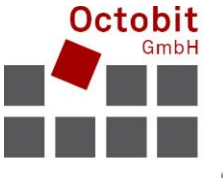

+41 44 445 39 99 info@octobit.ch

Octobit GmbH Software nach Mass

## **Octoiur Die Office-Automation für Anwälte und Juristen**

# **Effizienter arbeiten**

Octoiur, ein Add-In für Word 2010, 2013 und 2016, wurde eigens für Anwaltskanzleien entwickelt, die sich bei dem vielen Schriftverkehr auf das Wesentliche – den Inhalt – statt auf lästige Formatierungen und Word-Routineaufgaben konzentrieren möchten.

Octoiur ist eine stabile, leistungsstarke, von einem Arbeitsplatz bis zu hunderten von Arbeitsplätzen skalierbare Lösung.

Dank Octoiur kann Ihre Kanzlei effizienter und produktiver arbeiten. Und so geht's:

## **Bedienung**

Octoiur wird in den Ribbon und in die Kontextmenüs von Word eingebettet. Das bedeutet für Sie: Kein Umlernen.

### **Ribbon**

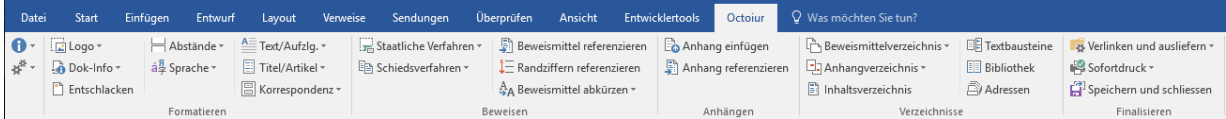

### **Kontextmenüs**

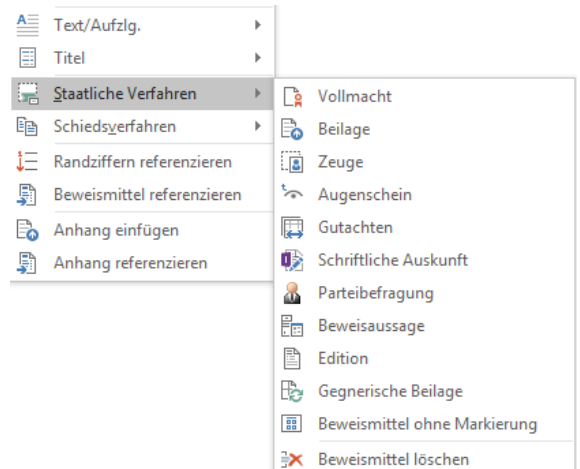

## **Funktionen**

### **Beweismittel verwalten**

Vergessen Sie das "Gebastel" mit dem Beweismittelverzeichnis kurz vor Gerichtstermin! Erstellen Sie ein Beweismittelverzeichnis innerhalb weniger Sekunden – selbstverständlich mit korrekten Verweisen auf die Beweismittelnummern.

- Beweismittelverwaltung (auch für Schiedsverfahren)
- Verlinken und stempeln von PDF-Beilagen
- Bequem auf Beweismittel verweisen

## **Octoiur Effizienter arbeiten**

### **Anhänge verwalten**

Verwalten Sie Anhänge in Verträgen und anderen Dokumenten ohne Sorgenfalten.

- Anhänge automatisch nummerieren
- Anhangsverzeichnisse auf Knopfdruck erstellen
- **Verlinken von Anhängen**
- Bequem auf Anhänge verweisen
- Anhänge wahlweise personalisiert oder ananymisiert stempeln

### **Textformatierung**

Befreien Sie sich von langwierigen Textformatierungen. Definieren Sie ein einziges Mal, wie Ihre Texte gestaltet werden sollen, und überlassen Sie den Rest Octoiur!

- Weisen Sie Ihrem Text die gewünschte Formatierung über ein übersichtliches Menü zu mit einem Klick.
- Setzen Sie Zeilen- und Absatz-Abstände auf Knopfdruck und über das ganze Dokument.
- Lassen Sie Beweisofferten automatisch formatieren.

### **Dokumentenlayout**

- Gestalten Sie komplexe Dokumente immer gleich und sicher.
- Blenden Sie Ihr Firmenlogo nach Belieben ein und aus (z.B. zum Ausdrucken auf neutralem respektive Firmenpapier).
- Blenden Sie Informationen wie Druckdatum oder Speicherort des Dokumentes beliebig ein und aus.

### **Datenschutz wahren**

Entfernen Sie alte Datenspuren aus Dokumenten mit einem Klick – Keine Änderungsverfolgung mehr, die zu viel verrät; keine verborgenen und veralteten Dokumentenversionen; keine falschen Autorennamen.

Damit können Sie Dokumente sorglos weitermailen!

### **Einbinden anderer Daten**

Fragen Sie mit Octoiur verschiedenste Datenquellen ab und fügen Sie die Informationen per Mausklick einfach in Ihre Dokumente ein.

- Rufen Sie Textbausteine, die Sie immer wieder benötigen, mit einer bequemen Suche ab z.B. Musterstatuten, häufig wiederkehrende Formulierungen, etc.
- Rufen Sie die Adressen aus Ihrer Leistungserfassung auf und fügen Sie die gewünschten Adressen mit einem Klick im Dokument ein.
- Fragen Sie Werke Ihrer Bibliothek ab und fügen Sie den korrekten Literaturhinweis an beliebiger Stelle in Ihrem Dokument ein.
- Octoiur lässt sich an Ihre Leistungserfassung und weitere Systeme anbinden Fragen Sie uns!

### **Automatisierte Routine-Abläufe**

Delegieren Sie langweilige Routine-Abläufe in der Textverarbeitung an Octoiur.

- Drucken: Lassen Sie einfach Octoiur den richtigen Papierschacht ansteuern, je nach Dokumentenart und nach ein- oder ausgeblendetem Logo.
- Octoiur setzt Ihre gewünschten Word-Einstellungen beim Öffnen eines Dokumentes automatisch:
	- Silbentrennung Felder aktualisieren
	-

…